Переходите на сайт, смотрите больше примеров или закажите свою работу

https://www.matburo.ru/sub vuz.php?p=mesivm

© МатБюро. Решение задач по математике, экономике, программированию

# МЭСИ. Высшая математика Контрольная работа № 3

114. Найти неопределенные интегралы. Результат проверить дифференцированием:

a) 
$$
\int e^{-x^2} x dx
$$
;   
 6)  $\int \frac{dx}{\sqrt{5 - 7x + 3x^2}}$ ;   
 6)  $\int \frac{\arcsin \sqrt{x}}{\sqrt{x}} dx$ .

### Решение:

a) 
$$
\int e^{-x^2} x dx = \begin{cases} \n3a \text{ when } t = -x^2 \\ \ndt = -2x \, dx \n\end{cases} = -\frac{1}{2} \int e^t dt = \begin{cases} \nno \text{ ma\'onuujan} \\ \n\int e^u du = e^u + C \n\end{cases} = -\frac{1}{2} e^t + C =
$$
  
\n
$$
= -\frac{1}{2} e^{-x^2} + C.
$$

**Προβερκα.** Πγστε 
$$
y(x) = -\frac{1}{2}e^{-x^2} + C
$$
, τογα  $y'(x) = \left(-\frac{1}{2}e^{-x^2} + C\right)' = -\frac{1}{2}e^{-x^2} \cdot (-2x) + 0 =$   
=  $xe^{-x^2}$ .

**Oneem:** 
$$
\int e^{-x^2} x dx = -\frac{1}{2} e^{-x^2} + C.
$$

Переходите на сайт, смотрите больше примеров или закажите свою работу

https://www.matburo.ru/sub\_vuz.php?p=mesivm

© МатБюро. Решение задач по математике, экономике, программированию

$$
\int \frac{dx}{\sqrt{5 - 7x + 3x^2}} = \frac{1}{\sqrt{3}} \int \frac{dx}{\sqrt{x^2 - \frac{7}{3}x + \frac{5}{3}}} = \begin{cases} \text{subdenven on } 6 \text{ subenomen on } 2 \\ \text{nonunit } 6 \text{ subenomen on } 6 \end{cases} = \frac{1}{\sqrt{3}} \int \frac{dx}{\sqrt{\left(x - \frac{7}{6}\right)^2 + \frac{5}{3} - \frac{49}{36}}} = \begin{cases} \text{same on } t = x - \frac{7}{6} \\ dt = dx \end{cases} = \frac{1}{\sqrt{3}} \int \frac{dt}{\sqrt{t^2 + \frac{11}{36}}} = \frac{1}{\sqrt{3}} \int \frac{dt}{\sqrt{t^2 + \frac{11}{36}}} = \frac{1}{\sqrt{3}} \int \frac{dt}{\sqrt{t^2 + \frac{11}{36}}} = \frac{1}{\sqrt{3}} \ln|x + \sqrt{u^2 + a^2}| + C = \frac{1}{\sqrt{3}} \ln|x - \frac{7}{6} + \sqrt{x^2 - \frac{7}{3}x + \frac{5}{3}}| + C.
$$

**Проверка.** Пусть 
$$
y(x) = \frac{1}{\sqrt{3}} \ln \left| x - \frac{7}{6} + \sqrt{x^2 - \frac{7}{3}x + \frac{5}{3}} \right| + C
$$
, тогда

$$
y'(x) = \left[ \frac{1}{\sqrt{3}} \ln \left| x - \frac{7}{6} + \sqrt{x^2 - \frac{7}{3}x + \frac{5}{3}} \right| + C \right] = \frac{1}{\sqrt{3}} \cdot \frac{\left( x - \frac{7}{6} + \sqrt{x^2 - \frac{7}{3}x + \frac{5}{3}} \right)}{x - \frac{7}{6} + \sqrt{x^2 - \frac{7}{3}x + \frac{5}{3}}} =
$$

$$
1 + \frac{2x - \frac{7}{3}}{\sqrt{3} \cdot \frac{2\sqrt{x^2 - \frac{7}{3}x + \frac{5}{3}}}{x - \frac{7}{6} + \sqrt{x^2 - \frac{7}{3}x + \frac{5}{3}}} = \frac{1}{\sqrt{3}} \cdot \frac{x - \frac{7}{6}}{x - \frac{7}{6} + \sqrt{x^2 - \frac{7}{3}x + \frac{5}{3}}} =
$$

Переходите на сайт, смотрите больше примеров или закажите свою работу

https://www.matburo.ru/sub\_vuz.php?p=mesivm

© МатБюро. Решение задач по математике, экономике, программированию

$$
= \frac{1}{\sqrt{3} \cdot \sqrt{x^2 - \frac{7}{3}x + \frac{5}{3}}} \cdot \frac{\sqrt{x^2 - \frac{7}{3}x + \frac{5}{3}} + x - \frac{7}{6}}{x - \frac{7}{6} + \sqrt{x^2 - \frac{7}{3}x + \frac{5}{3}}} = \frac{1}{\sqrt{3x^2 - 7x + 5}}.
$$

**Omega Green**: 
$$
\int \frac{dx}{\sqrt{5-7x+3x^2}} = \frac{1}{\sqrt{3}} \ln \left| x - \frac{7}{6} + \sqrt{x^2 - \frac{7}{3}x + \frac{5}{3}} \right| + C.
$$

$$
F(x,y) = \begin{cases} \frac{\arcsin\sqrt{x}}{\sqrt{x}} dx = \begin{cases} \frac{3a}{\sqrt{x}} dx = \frac{dx}{2\sqrt{x}} \\ dt = \frac{dx}{2\sqrt{x}} \end{cases} \Rightarrow \frac{dx}{\sqrt{x}} = 2dt \end{cases} = 2\int \arcsin t dt = \begin{cases} \text{no} & \text{vacman} \\ u = \arcsin t, dv = dt, \\ du = \frac{dt}{\sqrt{1-t^2}}, v = t \end{cases} = 2\int \arcsin t dt = \frac{dt}{\sqrt{1-t^2}}, v = t
$$

$$
=2\left[t\arcsin t-\int \frac{tdt}{\sqrt{1-t^2}}\right]=\left\{\begin{aligned} &3a\arctan z=1-t^2\\ &dz=-2tdt\Rightarrow-tdt=\frac{dz}{2}\end{aligned}\right\}=2t\arcsin t+2\cdot\frac{1}{2}\int \frac{dz}{\sqrt{z}}=
$$

$$
=2\sqrt{x}\arcsin\sqrt{x}+2\sqrt{1-\left(\sqrt{x}\right)^{2}}+C=2\sqrt{x}\arcsin\sqrt{x}+2\sqrt{1-x}+C.
$$

**Проверка.** Пусть  $y(x) = 2\sqrt{x} \arcsin \sqrt{x} + 2\sqrt{1-x} + C$ , тогда

$$
y'(x) = \left[2\sqrt{x}\arcsin\sqrt{x} + 2\sqrt{1-x} + C\right] = 2 \cdot \frac{1}{2\sqrt{x}} \arcsin\sqrt{x} + 2\sqrt{x} \cdot \frac{1}{\sqrt{1-(\sqrt{x})^2}} \cdot \frac{1}{2\sqrt{x}} + C
$$

Переходите на сайт, смотрите больше примеров или закажите свою работу

https://www.matburo.ru/sub vuz.php?p=mesivm

© МатБюро. Решение задач по математике, экономике, программированию

$$
+2\frac{-1}{2\sqrt{1-x}}=\frac{\arcsin\sqrt{x}}{\sqrt{x}}+\frac{1}{\sqrt{1-x}}-\frac{1}{\sqrt{1-x}}=\frac{\arcsin\sqrt{x}}{\sqrt{x}}.
$$

**Oneem:** 
$$
\int \frac{\arcsin \sqrt{x}}{\sqrt{x}} dx = 2\sqrt{x} \arcsin \sqrt{x} + 2\sqrt{1-x} + C.
$$

#### 124. Найти неопределенные интегралы:

a) 
$$
\int \frac{x+1}{x^3+4x^2+5x} dx
$$
;   
6)  $\int \frac{\sqrt[6]{x+1}}{\sqrt[6]{x^7}+ \sqrt[4]{x^5}} dx$ ;   
6)  $\int \frac{\sin x}{1+\sin x} dx$ .

#### Решение:

 $a)$  разложим знаменатель подынтегральной дроби на множители. Для этого приравняем его к нулю и решим полученное уравнение:

$$
x3 + 4x2 + 5x = 0 \Leftrightarrow x(x2 + 4x + 5) = 0 \Leftrightarrow x = 0.
$$

Квадратный трехчлен  $x^2 + 4x + 5$  действительных корней не имеет, так как  $D = 16 - 20 < 0$ . Далее разложим подынтегральную дробь на сумму простых дробей:

$$
\frac{x+1}{x^3+4x^2+5x} = \frac{x+1}{x(x^2+4x+5)} = \frac{A}{x} + \frac{Bx+C}{x^2+4x+5}.
$$

Переходите на сайт, смотрите больше примеров или закажите свою работу

https://www.matburo.ru/sub\_vuz.php?p=mesivm

© МатБюро. Решение задач по математике, экономике, программированию

Умножим обе части полученного соотношения на знаменатель  $x(x^2 + 4x + 5)$ :

$$
x + 1 = A(x^2 + 4x + 5) + (Bx + C)x.
$$

Приравняем коэффициенты при одинаковых степенях  $x$ :

$$
x2: A + B = 0,\nx: 4A + C = 1,\n1: 5A = 1.
$$

Решаем систему

$$
\begin{cases}\nA + B = 0 \\
4A + C = 1 \Rightarrow \\
5A = 1\n\end{cases}\n\Rightarrow\n\begin{cases}\nB = -A = -\frac{1}{5} \\
C = 1 - 4A = 1 - \frac{4}{5} = \frac{1}{5} \\
A = \frac{1}{5}\n\end{cases}.
$$

Следовательно,

$$
\frac{x+1}{x^3+4x^2+5x} = \frac{1}{5} \cdot \frac{1}{x} - \frac{1}{5} \cdot \frac{x-1}{x^2+4x+5}.
$$

Переходите на сайт, смотрите больше примеров или закажите свою работу

https://www.matburo.ru/sub vuz.php?p=mesivm

© МатБюро. Решение задач по математике, экономике, программированию

Интегрируем обе части последнего равенства:

$$
\int \frac{x+1}{x^3+4x^2+5x} dx = \frac{1}{5} \int \frac{dx}{x} - \frac{1}{5} \int \frac{x-1}{x^2+4x+5} dx.
$$

Первый интеграл табличный

$$
\int \frac{dx}{x} = \ln|x| + C.
$$

Для взятия второго интеграла выразим числитель через производную знаменателя  $(x^2+4x+5)^{\prime} = 2x+4$ :

$$
x-1 = \frac{1}{2}(2x+4)-3
$$

Таким образом,

$$
\int \frac{x-1}{x^2+4x+5} dx = \int \frac{\frac{1}{2}(2x+4)-3}{x^2+4x+5} dx = \frac{1}{2} \int \frac{(2x+4)dx}{x^2+4x+5} - 3 \int \frac{dx}{x^2+4x+5}
$$

В первом делаем замену  $x^2 + 4x + 5 = y$ , тогда  $(2x+4)dx = dy$ :

Переходите на сайт, смотрите больше примеров или закажите свою работу

https://www.matburo.ru/sub\_vuz.php?p=mesivm

© МатБюро. Решение задач по математике, экономике, программированию

$$
\int \frac{(2x+4)dx}{x^2+4x+5} = \int \frac{dy}{y} = \ln|y| + C = \ln y + C = \ln(x^2+4x+5) + C.
$$

В знаменателе второго интеграла выделяем полный квадрат:

$$
\int \frac{dx}{x^2 + 4x + 5} = \int \frac{dx}{(x+2)^2 + 1} = \begin{cases} \text{same as } t = x+2 \\ dt = dx \end{cases} = \int \frac{dt}{t^2 + 1} =
$$
\n
$$
= \begin{cases} \text{no ma6nuyan} \\ \int \frac{du}{1+u^2} = \text{arctgu} + C \end{cases} = \text{arctgt} + C = \text{arctg}(x+2) + C.
$$

Значит,

$$
\int \frac{x-1}{x^2+4x+5} dx = \frac{1}{2} \ln(x^2+4x+5) - 3 \arctg(x+2) + C.
$$

Окончательно получим

$$
\int \frac{x+1}{x^3 + 4x^2 + 5x} dx = \frac{1}{5} \ln|x| - \frac{1}{10} \ln(x^2 + 4x + 5) + \frac{3}{5} arctg(x+2) + C =
$$
  
=  $\frac{1}{10} \ln \frac{|x|^2}{x^2 + 4x + 5} + \frac{3}{5} arctg(x+2) + C = \frac{1}{10} \ln \frac{x^2}{x^2 + 4x + 5} + \frac{3}{5} arctg(x+2) + C.$ 

**Oneem:** 
$$
\int \frac{x+1}{x^3+4x^2+5x} dx = \frac{1}{10} \ln \frac{x^2}{x^2+4x+5} + \frac{3}{5} arctg(x+2) + C.
$$

Переходите на сайт, смотрите больше примеров или закажите свою работу

https://www.matburo.ru/sub vuz.php?p=mesivm

© МатБюро. Решение задач по математике, экономике, программированию

 $\frac{1}{6}$ ) Так как в подынтегральную функцию входят  $x^{\frac{1}{6}}$ ,  $x^{\frac{7}{6}}$  и  $x^{\frac{5}{4}}$ , то делаем замену  $t = x^{\frac{1}{12}}$ , так как 12 - наименьшее общее кратное 4 и 6:

$$
t = x^{\frac{1}{12}} \implies x = t^{12} \implies dx = 12t^{11}dt, \quad \sqrt[6]{x} = t^2, \sqrt[6]{x^7} = t^{14}, \sqrt[4]{x^5} = t^{15}.
$$

$$
\int \frac{\sqrt[6]{x}+1}{\sqrt[6]{x^7}+\sqrt[4]{x^5}}dx = 12 \int \frac{t^2+1}{t^{14}+t^{15}} \cdot t^{11} dt = 12 \int \frac{t^2+1}{t^3+t^4} dt = 12 \int \frac{t^2+1}{t^3(t+1)} dt.
$$

Для взятия полученного интеграла воспользуемся методом Остроградского. Будем искать интеграл в виде:

$$
\int \frac{t^2+1}{t^3(t+1)} dt = \frac{At+B}{t^2} + \int \frac{Ct+D}{t(t+1)} dt.
$$

Продифференцируем обе части последнего равенства:

$$
\frac{t^2+1}{t^3(t+1)} = \frac{At^2 - 2t(At+B)}{t^4} + \frac{Ct+D}{t(t+1)}
$$

$$
\frac{t^2+1}{t^3(t+1)} = \frac{At - 2(At+B)}{t^3} + \frac{Ct+D}{t(t+1)}.
$$

Переходите на сайт, смотрите больше примеров или закажите свою работу

https://www.matburo.ru/sub\_vuz.php?p=mesivm

© МатБюро. Решение задач по математике, экономике, программированию

Умножим обе части последнего равенства на  $t^3(t+1)$ :

$$
t^{2} + 1 = (-At - 2B)(t + 1) + (Ct + D)t^{2}
$$
  
\n
$$
t^{2} + 1 = -At^{2} - 2Bt - At - 2B + Ct^{3} + Dt^{2} \implies
$$
  
\n
$$
\Rightarrow \begin{cases} C = 0 \\ -A + D = 1 \\ -2B - A = 0 \end{cases} \implies \begin{cases} B = -\frac{1}{2} \\ A = -2B = 1 \\ D = 1 + A = 2 \end{cases}.
$$
  
\n
$$
-2B = 1
$$
  
\n
$$
C = 0
$$

Следовательно,

$$
\int \frac{t^2 + 1}{t^3(t+1)} dt = \frac{t - \frac{1}{2}}{t^2} + 2 \int \frac{dt}{t(t+1)} = \frac{2t - 1}{2t^2} + 2 \int \left(\frac{1}{t} - \frac{1}{t+1}\right) dt =
$$
  
=  $\frac{2t - 1}{2t^2} + 2 \int \frac{dt}{t} - 2 \int \frac{d(t+1)}{t+1} = \frac{2t - 1}{2t^2} + 2 \ln|t| - 2 \ln|t+1| + C =$   
=  $\frac{2t - 1}{2t^2} + \ln\left(\frac{t}{t+1}\right)^2 + C.$ 

Таким образом,

$$
\int \frac{\sqrt[6]{x}+1}{\sqrt[6]{x^7}+\sqrt[4]{x^5}}dx = 12 \int \frac{t^2+1}{t^3(t+1)}dt = \frac{6(2t-1)}{t^2}+12\ln\left(\frac{t}{t+1}\right)^2 + C =
$$

Переходите на сайт, смотрите больше примеров или закажите свою работу

https://www.matburo.ru/sub vuz.php?p=mesivm

© МатБюро. Решение задач по математике, экономике, программированию

$$
= \frac{6(2\sqrt[12]{x} - 1)}{\sqrt[6]{x}} + 12\ln\left(\frac{\sqrt[12]{x}}{\sqrt[12]{x} + 1}\right)^2 + C.
$$

**Omega Omega**: 
$$
\int \frac{\sqrt[6]{x} + 1}{\sqrt[6]{x^7} + \sqrt[4]{x^5}} dx = \frac{6(2\sqrt[12]{x} - 1)}{\sqrt[6]{x}} + 12\ln\left(\frac{\sqrt[12]{x}}{\sqrt[12]{x} + 1}\right)^2 + C.
$$

 $\epsilon$ ) воспользуемся универсальной тригонометрической подстановкой  $t = t g \frac{x}{2}$ , тогда

$$
\sin x = \frac{2t}{1+t^2}, \quad dx = \frac{2dt}{1+t^2}
$$

Вычислим отдельно:

$$
\frac{\sin x}{1+\sin x} = \frac{\frac{2t}{1+t^2}}{1+\frac{2t}{1+t^2}} = \frac{2t}{1+t^2+2t} = \frac{2t}{(1+t)^2}
$$

Подставим в исходный интеграл полученные результаты:

$$
\int \frac{\sin x}{1+\sin x} dx = \int \frac{2t}{(1+t)^2} \cdot \frac{2dt}{1+t^2} = 4 \int \frac{t dt}{(1+t^2)(1+t)^2}.
$$

Переходите на сайт, смотрите больше примеров или закажите свою работу

https://www.matburo.ru/sub vuz.php?p=mesivm

© МатБюро. Решение задач по математике, экономике, программированию

Применяем метод Остроградского:

$$
\int \frac{t dt}{\left(1+t^2\right)\left(1+t\right)^2} = \frac{A}{1+t} + \int \frac{Bt^2 + Ct + D}{\left(1+t^2\right)\left(1+t\right)} dt.
$$

Дифференцируем последнее соотношение:

$$
\frac{t}{(1+t^2)(1+t)^2} = \frac{-A}{(1+t)^2} + \frac{Bt^2 + Ct + D}{(1+t^2)(1+t)}.
$$

Умножим обе части на знаменатель левой части  $(1+t^2)(1+t)^2$ :

$$
t = -A(1+t^2) + (Bt^2 + Ct + D)(1+t)
$$
  
\n
$$
t = -A - At^2 + Bt^2 + Ct + D + Bt^3 + Ct^2 + Dt \Rightarrow
$$
  
\n
$$
\Rightarrow \begin{cases} B = 0 \\ -A+B+C = 0 \\ C+D = 1 \end{cases} \Leftrightarrow \begin{cases} B = 0 \\ C = A \\ C+D = 1 \end{cases} \Rightarrow \begin{cases} B = 0 \\ 2A = 1 \\ 2A = 1 \\ C = A \end{cases} \Rightarrow \begin{cases} B = 0 \\ A = C = D = \frac{1}{2} \\ A = C = D = \frac{1}{2} \end{cases}
$$

Значит,

$$
\int \frac{t dt}{\left(1+t^2\right)\left(1+t\right)^2} = \frac{1}{2(1+t)} + \frac{1}{2} \int \frac{t+1}{\left(1+t^2\right)\left(1+t\right)} dt = \frac{1}{2(1+t)} + \frac{1}{2} \int \frac{dt}{1+t^2} =
$$

Переходите на сайт, смотрите больше примеров или закажите свою работу

https://www.matburo.ru/sub vuz.php?p=mesivm

© МатБюро. Решение задач по математике, экономике, программированию

$$
=\frac{1}{2(1+t)}+\frac{1}{2}arctgt+C.
$$

Следовательно,

$$
\int \frac{\sin x}{1 + \sin x} dx = 4 \left[ \frac{1}{2(1+t)} + \frac{1}{2} arctgt \right] + C = \frac{2}{1+t} + 2 arctgt + C =
$$
  
=  $\frac{2}{1 + tg} \frac{x}{2} + 2 arctg \left( tg \frac{x}{2} \right) + C = \frac{2}{1 + tg} \frac{x}{2} + C = \frac{2}{1 + tg} \frac{x}{2} + x + C.$ 

**Omega OM 3 1** 
$$
\frac{\sin x}{1 + \sin x} dx = \frac{2}{1 + tg} \frac{x}{2} + x + C
$$
.

134. Вычислить площадь фигуры, ограниченной линиями:

$$
y = \frac{2}{x}
$$
,  $y = x + 1$ ,  $x = 3$ .

### Решение:

Изобразим на рисунке заданную фигуру:

Переходите на сайт, смотрите больше примеров или закажите свою работу

https://www.matburo.ru/sub vuz.php?p=mesivm

© МатБюро. Решение задач по математике, экономике, программированию

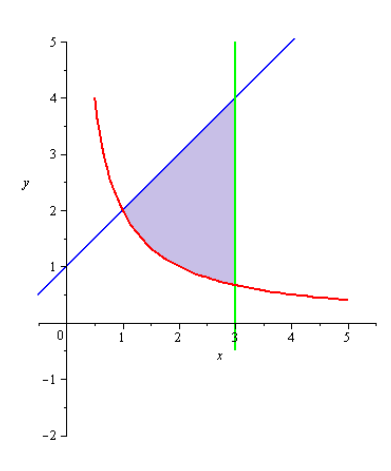

(Красным нарисована гипербола  $y = \frac{2}{x}$ , синим – прямая  $y = x + 1$ , зеленым – прямая  $x = 3$ ).

По рисунку видно, что фигура сверху ограничена прямой  $y = x + 1$ , снизу – гиперболой. Значит, искомая площадь вычисляется по формуле:

$$
S = \int_{x_0}^{3} \left( x + 1 - \frac{2}{x} \right) dx ,
$$
 (1)

где  $x_0$  – абсцисса точки пересечения прямой  $y = x + 1$  и гиперболы  $y = \frac{2}{x}$ . Найдем ее, приравняв правые части уравнений:

$$
x+1=\frac{2}{x} \implies x^2 + x - 2 = 0, \quad x \neq 0,
$$
  
 $D=1+8=9, \quad \sqrt{D}=3 \implies x_1 = \frac{-1-3}{2} = -2 < 0 \quad (\text{ne ydoot.}),$ 

Переходите на сайт, смотрите больше примеров или закажите свою работу

https://www.matburo.ru/sub\_vuz.php?p=mesivm

©МатБюро. Решение задач по математике, экономике, программированию

$$
x_2 = \frac{-1+3}{2} = 1 = x_0.
$$

Подставим полученный результат в формулу (1):

$$
S = \int_{1}^{3} \left( x + 1 - \frac{2}{x} \right) dx = \int_{1}^{3} x dx + \int_{1}^{3} dx - 2 \int_{1}^{3} \frac{dx}{x} = \frac{x^{2}}{2} \Big|_{1}^{3} + x \Big|_{1}^{3} - 2 \ln|x| \Big|_{1}^{3} =
$$
  
=  $\frac{1}{2} (9 - 1) + (3 - 1) - 2 (\ln 3 - \ln 1) = 4 + 2 - 2 \ln 3 = 6 - 2 \ln 3$ .

***Omega***: 
$$
S = 6 - 2\ln 3
$$
.

144. Вычислить несобственный интеграл или установить его расходимость:

$$
\int_{4}^{+\infty} \frac{dx}{x^2-9}.
$$

#### Решение:

Имеем несобственный интеграл первого рода (по неограниченному промежутку интегрирования). По определению:

Переходите на сайт, смотрите больше примеров или закажите свою работу

https://www.matburo.ru/sub\_vuz.php?p=mesivm

©МатБюро. Решение задач по математике, экономике, программированию

$$
\int_{4}^{+\infty} \frac{dx}{x^2 - 9} = \lim_{b \to +\infty} \int_{4}^{b} \frac{dx}{x^2 - 9}.
$$

Вычислим определенный интеграл

$$
\int_{4}^{b} \frac{dx}{x^2 - 9} = \begin{cases}\n\text{no ma6nuyan} \\
\int \frac{du}{u^2 - a^2} = \frac{1}{2a} \ln \left| \frac{u - a}{u + a} \right| + C\n\end{cases} = \frac{1}{6} \ln \left| \frac{x - 3}{x + 3} \right|_{4}^{b} = \frac{1}{6} \left( \ln \left| \frac{b - 3}{b + 3} \right| - \ln \left| \frac{1}{7} \right| \right) = \frac{1}{6} \ln \frac{b - 3}{b + 3} + \frac{1}{6} \ln 7.\n\end{cases}
$$

Значит,

$$
\int_{4}^{+\infty} \frac{dx}{x^2 - 9} = \lim_{b \to +\infty} \int_{4}^{b} \frac{dx}{x^2 - 9} = \lim_{b \to +\infty} \left( \frac{1}{6} \ln \frac{b - 3}{b + 3} + \frac{1}{6} \ln 7 \right) = \frac{1}{6} \ln 7 + \frac{1}{6} \lim_{b \to +\infty} \ln \frac{b - 3}{b + 3} =
$$
  
=  $\frac{1}{6} \ln 7 + \frac{1}{6} \lim_{b \to +\infty} \ln \frac{b + 3 - 6}{b + 3} = \frac{1}{6} \ln 7 + \frac{1}{6} \lim_{b \to +\infty} \ln \left( 1 - \frac{6}{b + 3} \right) = \frac{1}{6} \ln 7 + \frac{1}{6} \cdot 0 = \frac{1}{6} \ln 7.$ 

**Omega OMv EM**: **MHU MR OMV OMV OMV OMV OMV OMV M** 
$$
\int_{4}^{4} \frac{dx}{x^2 - 9} = \frac{1}{6} \ln 7
$$